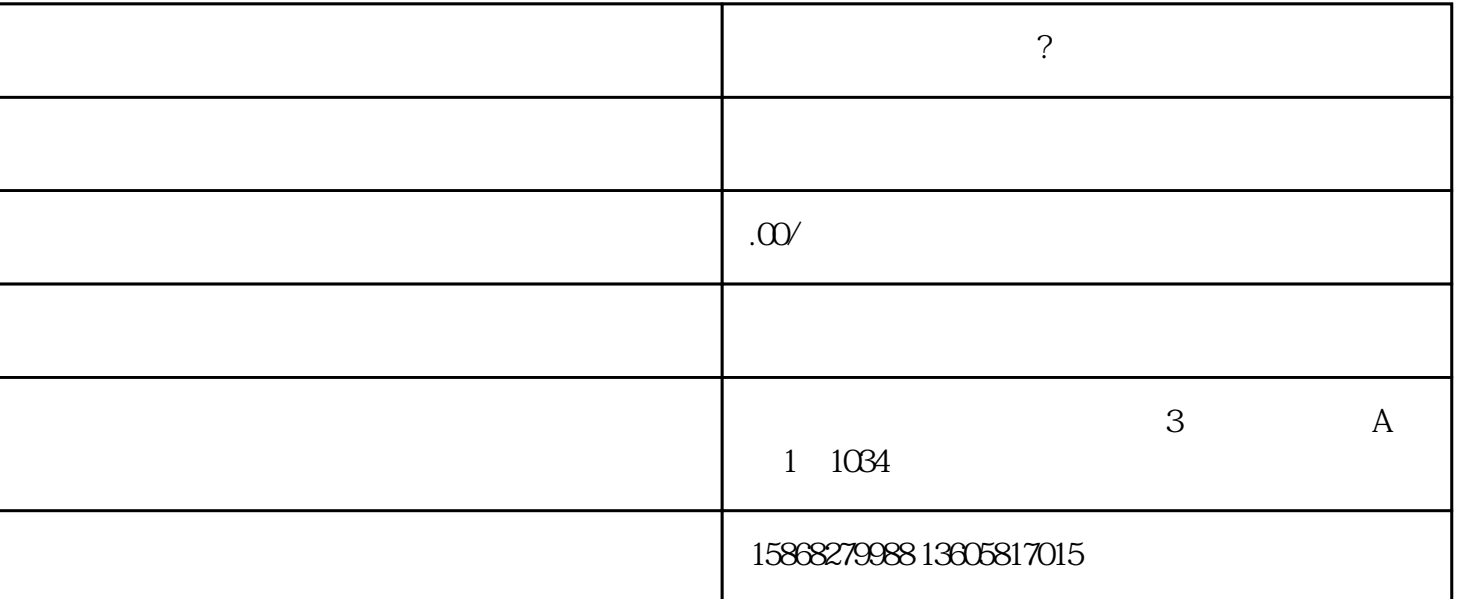

 $\mathcal{A}$ 

 $\alpha$ , and  $\beta$ 

**?**<br>2.

开通教程:

 $\mathcal{F}_1$ ,  $\mathcal{F}_2$  ,  $\mathcal{F}_3$  ,  $\mathcal{F}_4$  ,  $\mathcal{F}_5$  ,  $\mathcal{F}_6$  ,  $\mathcal{F}_7$  ,  $\mathcal{F}_8$  ,  $\mathcal{F}_9$  ,  $\mathcal{F}_9$  ,  $\mathcal{F}_9$  ,  $\mathcal{F}_9$  ,  $\mathcal{F}_9$  ,  $\mathcal{F}_9$  ,  $\mathcal{F}_9$  ,  $\mathcal{F}_9$  ,  $\mathcal{F}_9$  ,  $\mathcal{F}_9$  ,  $\mathcal{F$ 

 $\frac{a}{2}$ 

 $\mathcal{A}=\frac{1}{2}$ , we can define the contract of  $\mathcal{A}=\frac{1}{2}$  , we can define the contract of  $\mathcal{A}=\frac{1}{2}$ 

 $\mathcal{L}_{\mathcal{A}}$ 

 $\mathcal{B}_{\mathcal{B}}$ , which is a construction of the set of the set of the set of the set of the set of the set of the set of the set of the set of the set of the set of the set of the set of the set of the set of the set of th